# **SKRIPSI PENERAPAN PROGRESSIVE WEB APP ( PWA )**

## **PADA SISTEM PEMESANAN TOKO CITRA BATIK WAMENA**

# **( STUDI KASUS CITRA BATIK WAMENA)**

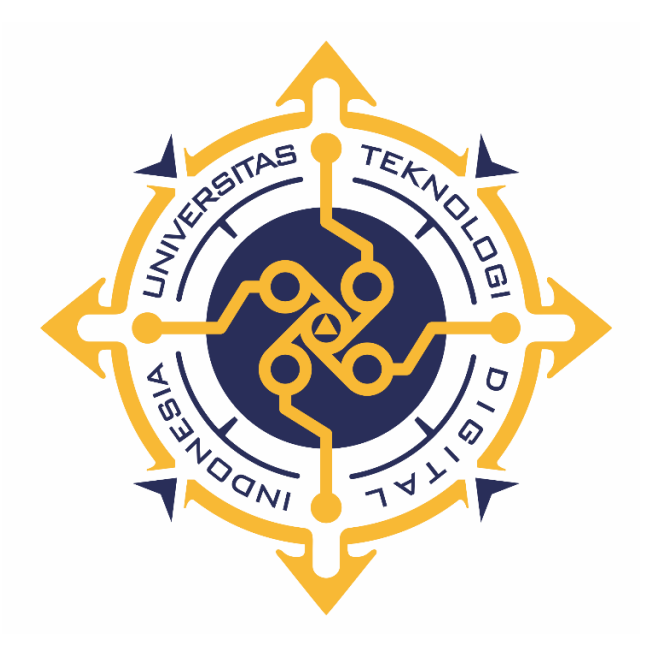

**DOMI DONATUS MEAGE**

**NIM : 175610029**

**PROGRAM STUDI SISTEM INFORMASI PROGRAM SARJANA FAKULTAS TEKNOLOGI INFORMASI UNIVERSITAS TEKNOLOGI DIGITAL INDONESIA YOGYAKARTA**

**2022**

## **SKRIPSI**

# **PENERAPAN PROGRESSIVE WEB APP ( PWA ) PADA SISTEM PEMESANAN TOKO CITRA BATIK WAMENA ( STUDI KASUS CITRA BATIK WAMENA)**

**Diajukan sebagai salah satu syarat untuk menyelesaikan studi** 

**Program Sarjana**

**Program Studi Sistem Informasi**

**Fakultas Teknologi Informasi**

**Universitas Teknologi Digital Indonesia**

**Yogyakarta**

**Disusun Oleh Domi Donatus Meage NIM : 175610029**

**PROGRAM STUDI SISTEM INFORMASI PROGRAM SARJANA FAKULTAS TEKNOLOGI INFORMASI UNIVERSITAS TEKNOLOGI DIGITAL INDONESIA YOGYAKARTA**

**2022**

ii

#### **PERNYATAAN**

Dengan ini saya menyatakan bahwa naskah skripsi ini belum pernah diajukan untuk memperoleh gelar Sarjana Komputer di suatu Perguruan Tinggi, dan sepanjang pengetahuan saya tidak terdapat karya atau pendapat yang pernah ditulis atau diterbitkan oleh orang lain, kecuali yang secara sah diacu dalam naskah ini dan disebutkan dalam daftar pustaka.

Yogyakarta, 20 April 2022

 Domi Donatus Meage NIM : 175610029

#### **HALAMAN PERSEMBAHAN**

Segala puji dan syukur kepada Tuhan Yesus Kristus yang telah memberikan perlindungan, pertolongan dan anugerah-nya melalui orang-orang yang membimbing dan mendukung dengan berbagai cara sehingga saya dapat menulis dan menyelesaikan skripsi ini. Oleh Karena Itu Pada Kesempatan Ini Saya Ingin mempersembahkan skripsi yang telah saya susun ini kepada :

- 1. Ayah Dan Ibu yang telah mengisi dunia saya dengan begitu banyak kebahagiaan sehingga seumur hidup tidak cukup untuk menikmati semuanya. Terima kasih atas semua cinta yang telah ayah dan ibu berikan kepada saya.
- 2. Ibu Pulut suryati yang selalu membimbing saya dalam pembuatan pra skripsi hingga skripsi.
- 3. Kepada semua teman-teman, kaka-kaka dan keluarga. yang telah membantu dan mendukung serta memberikan semangat kepada saya dalam penulisan skripsi.

#### **HALAMAN MOTTO**

*"*Jangan pergi mengikuti kemana jalan akan berujung. Buat jalanmu sendiri dan tinggalkanlah jejak.*"*

(Ralph Waldo Emerson)

"Pada hari mujur bergembiralah, tetapi pada hari malang ingatlah, bahwa hari malang ini pun dijadikan Allah seperti juga hari mujur, supaya manusia tidak dapat menemukan sesuatu mengenai masa depannya."

(Pengkhotbah 7:14)

"Dan apa saja yang kamu minta dalam doa dengan penuh kepercayaan, kamu akan menerimanya"

( Matius 21 : 22 )

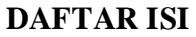

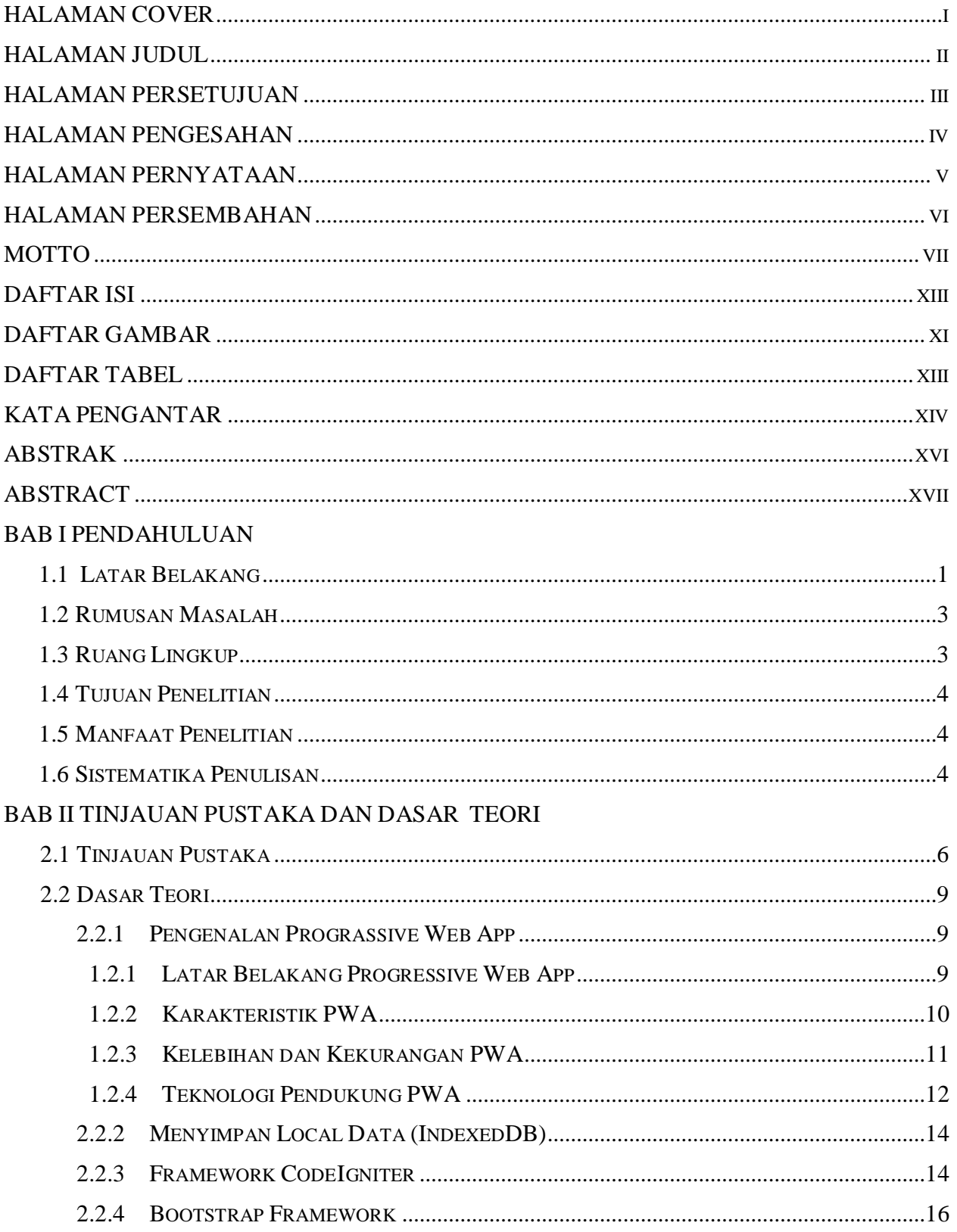

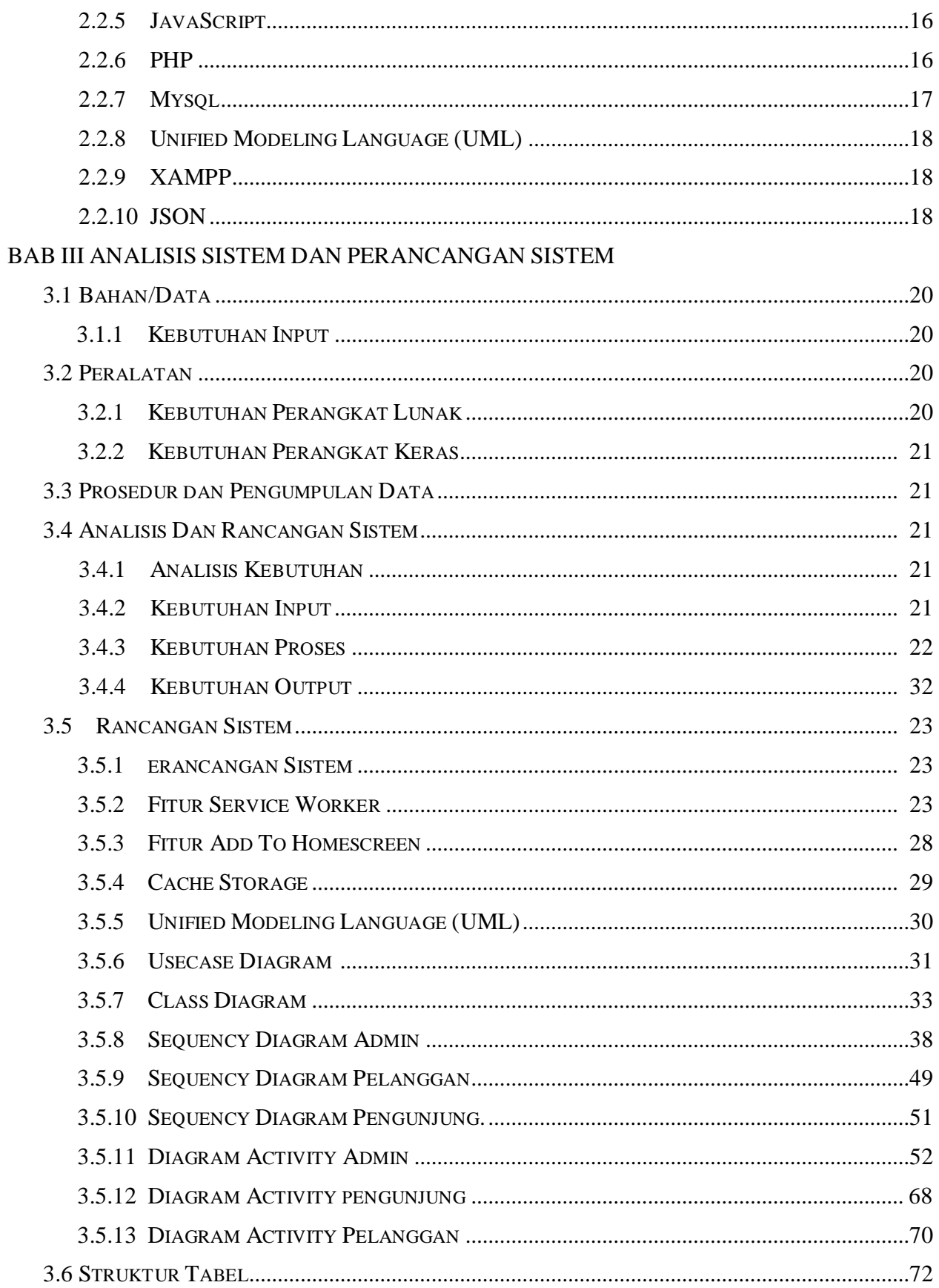

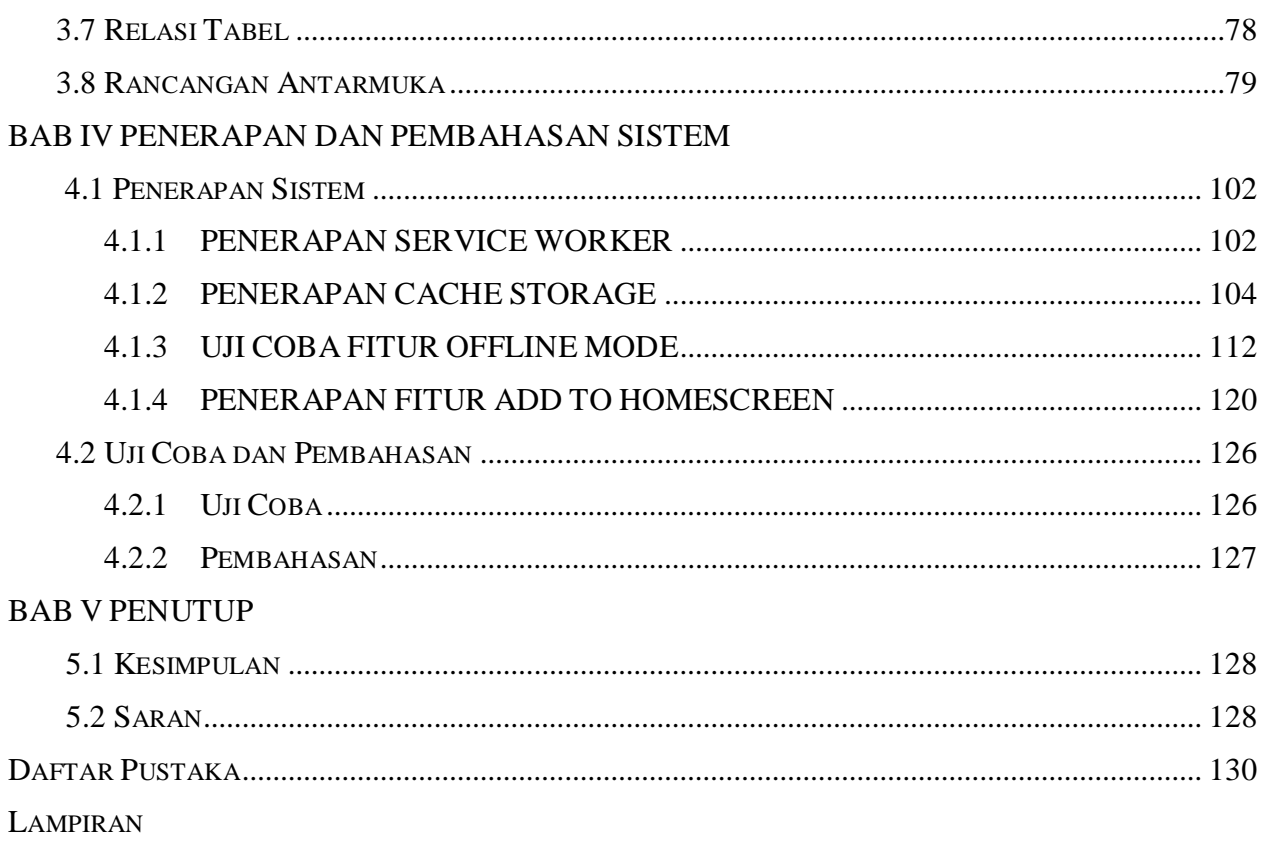

### **DAFTAR GAMBAR**

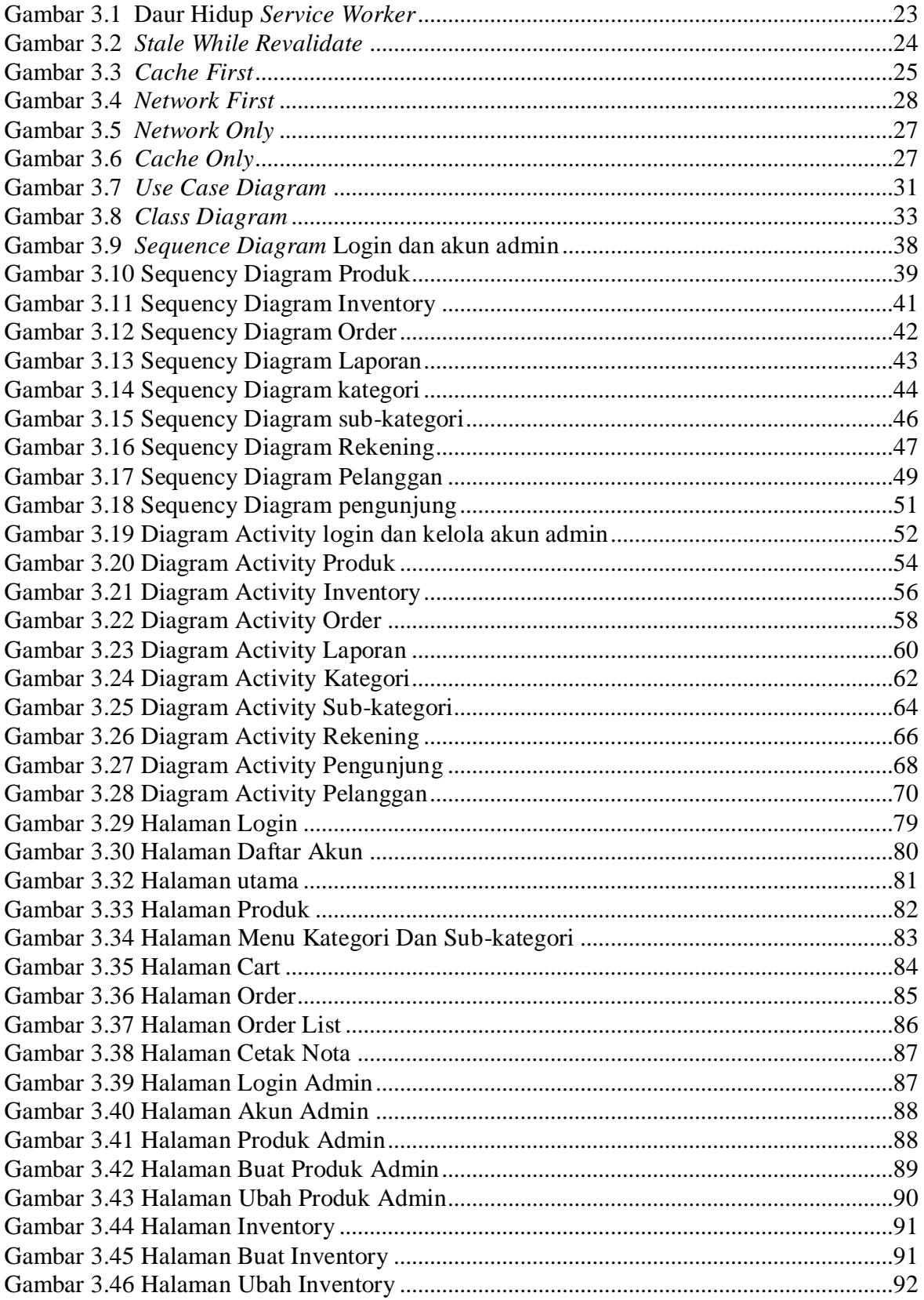

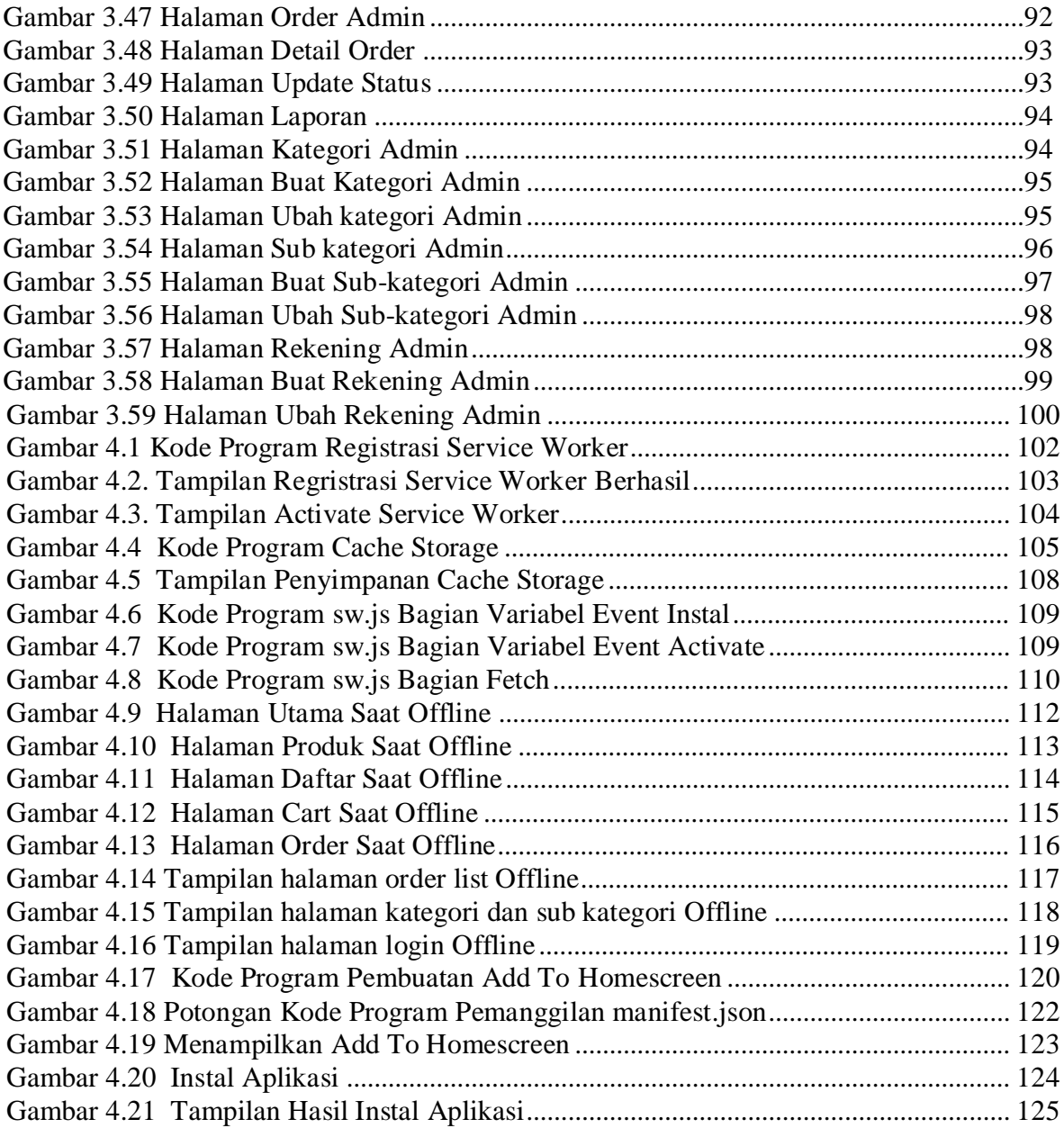

## **DAFTAR TABEL**

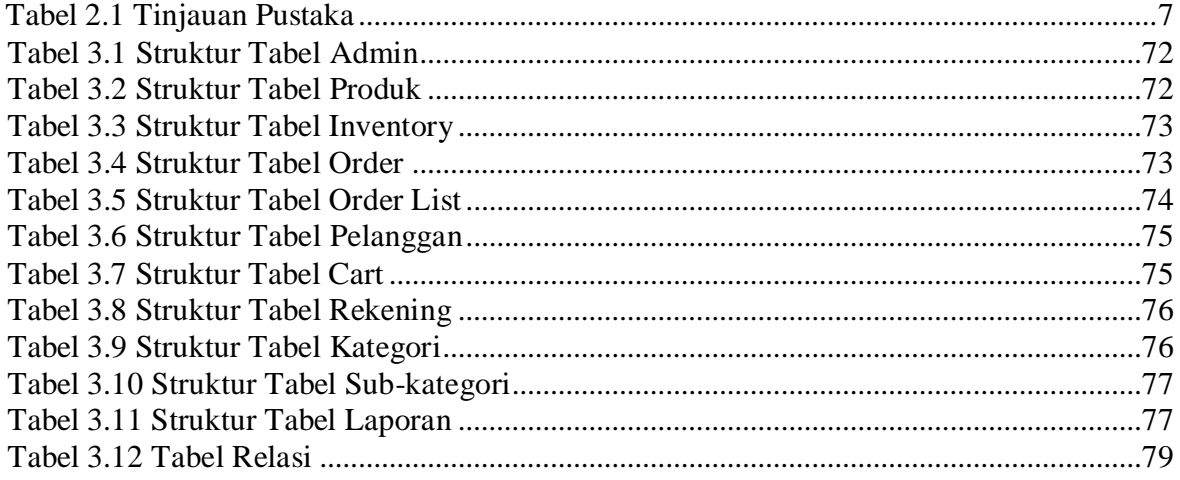

#### **KATA PENGANTAR**

Puji syukur kepada kepada Tuhan Yang Maha Esa atas segala berkat Rahmat dan Karunia-Nya sehingga penulis dapat menyelesaikan Skripsi ini dengan judul "*Penerapan Progressive Web App ( PWA )* Pada Sistem Pemesanan Toko Citra Batik Wamena". Penulis sadari bahwa skripsi ini masih jauh dari kata sempurna karena keterbatasan wawasan penulis dalam mengkaji masalah ini. Namun demikian, skripsi ini merupakan hasil usaha dan upaya penulis. Tidak sedikit hambatan, cobaan dan kesulitan yang ditemui. Penulis sangat mengharapkan dan berterima kasih.

Penulis menyadari dalam penyusunan Skripsi ini tidak akan selesai tanpa bantuan dari berbagai pihak. Karena itu pada dalam kesempatan ini penulis ingin menyampaikan ucapan terima kasih yang sebesar-besarnya atas petunjuk dan bimbingan yang telah penulis terima selama melakukan penyusunan Skripsi.

- 1. Bpk Ir.Totok Suprawoto, M.M., M.T. Selaku Rektor Universitas Teknologi Digital Indonesia Yogyakarta.
- 2. Ibu Pulut Suryati, S.Kom., M.Cs. Selaku Ketua Program Studi Sistem Informasi.
- 3. Ibu Pulut Suryati, S.Kom., M.Cs. Selaku Dosen Pembimbing yang telah mencurahkan pikiran serta meluangkan waktu guna membimbing dalam penyusunan skripsi.
- 4. Ibu Nafisatul Lutfi, S.S., M.A. Selaku Dosen Pembimbing Akademik.
- 5. Seluruh Dosen Program Studi Sistem Informasi Universitas Teknologi Digital Indonesia Yogyakarta.
- 6. Seluruh Staf dan Karyawan-karyawati Universitas Teknologi Digital Indonesia Yogyakarta.
- 7. Kepada Kaka Maikel Iba. Karena telah membimbing saya dalam penulisan skripsi.

8. Teman-teman Seperjuangan Angkatan 2017 Universitas Teknologi Digital Indonesia Yogyakarta Yang Sudah Mendukung Dan Memberi Semangat Kepada Saya Sehingga Saya Bisa Menyelesaikan Skripsi ini.

Oleh karena itu, penulis berharap atas saran dan kritik yang bersifat membangun dari pembaca.

Akhir kata, penulis mengharapkan semoga tujuan dari pembuatan skripsi ini dapat tercapai sesuai dengan yang diharapkan.

Yogyakarta, 20 April 2022

 Domi Donatus Meage NIM : 175610029

#### **ABSTRAK**

Semakin berkembangnya zaman maka semakin banyak pula persaingan dalam dunia bisnis. Berdasarkan perkembangan zaman pula banyak developer berlomba untuk membuat aplikasi penjualan online dengan teknologi yang mutahir,salah satu teknologi yang banyak dikembangkan pada saat ini ialah teknologi Progressive Web Apps(PWA). Oleh karena itu,penelitian ini mencoba menerapkan teknologi Progressive Web Apps(PWA) pada took citra batik wamena.

Selain penggunaan teknologi Progressive Web Apps(PWA) yang berfungsi untuk membuat website yang responsive dan dapat berjalan dalam keadaan sinyal yang buruk bahkan offline sekalipun ialah adanya teknologi service worker.

Hasil penelitian ini menghasilkan sebuah sistem informasi penjualan secara user friendly dan pelanggan atau pengunjung dapat melakukan proses pemesanan secara offline dengan adanya service worker yang bekerja di backend.

Pada penelitian ini menerapkan teknologi *Progressive Web App (PWA)* pada aplikasi toko citra batik wamena yang berbasis website dengan memanfaatkan teknologi *Service Worker* agar dapat tetap berjalan dengan kondisi jaringan yang buruk bahwa *offline* sekalipun. Aplikasi yang dibangun menggunakan bahasa pemrograman *PHP, Javascript, JSON*.

Kata kunci **:** *Boostrap, JavaScript, Progressive Web App , Citra Batik Wamena, Service Worker.*

#### *ABSTRACT*

*The more the times, the more competition in the business world. Based on the times, many developers are also competing to create online sales applications with up-to-date technology, one of the technologies being developed at this time is Progressive Web Apps (PWA) technology. Therefore, this study tries to apply Progressive Web Apps (PWA) technology to the Wamena batik shop.* 

*In addition to the use of Progressive Web Apps (PWA) technology, which functions to create responsive websites that can run in poor signal conditions, even offline, there is service worker technology.*

*The results of this study produce a sales information system that is user friendly and customers or visitors can process orders offline with service workers working on the backend.*

*In this study, we apply Progressive Web App (PWA) technology to the website-based Wamena batik store application by utilizing Service Worker technology so that it can continue to run with poor network conditions even offline. Applications built using the programming language PHP, Javascript, JSON.*

*Keywords : Boostrap, JavaScript, Progressive Web App , Citra Batik Wamena, Service Worker*